# **PRODUKTDOKUMENTASJON**

# **RISEFR 020-0242**

Med henvisning til Plan- og bygningsloven av 27. juni 2008, med Byggeteknisk forskrift av 1. juli 2017 og tilhørende veiledning, bekrefter RISE Fire Research AS, med grunnlag i prøvingsrapporter og vurderinger, at angitt produkt og anvendelse med tilhørende monteringsanvisning imøtekommer norske myndigheters krav til brannteknisk sikkerhet.

### **Byggevarer: CONLIT FIRE BOARD EI 30, EI 60, EI 90 og EI 120**

## **Produktansvarlig: AS ROCKWOOL Postboks 4215 Nydalen, 0401 OSLO**

Produktdokumentasjonens gyldighet er betinget av at produktet er i overensstemmelse med spesifikasjonene i vedlegg, at de blir montert og behandlet på en forskriftsmessig måte og at alle viktige detaljer i denne prosessen nøyaktig følger det som er beskrevet i tilhørende monterings- og bruksanvisning som er kontrollert av RISE Fire Research AS. Både anvisning og produktdokumentasjon skal følge produkt eller være lett tilgjengelig for kjøper, bruker, kontrollør og lokal saksbehandler/myndighet.

Produktet skal merkes med **RISEFR 020-0242**, i tillegg til produktnavn og modellbetegnelse, produktansvarlig og/eller produsent og produksjonsinformasjon for sporbarhet. Merkingen skal være lett synlig.

Konstruksjonsdetaljer for produktet er beskrevet i "Standard konstruksjonsdetaljer for **CONLIT FIRE BOARD EI 30, EI 60, EI 90 og EI 120 (CONLIT FIRE BOARD)** tilhørende Produktdokumentasjon **RISEFR 020-0242**." Den versjonen av detaljsamlingen som til en hver tid er arkivert hos RISE Fire Research AS, utgjør en formell del av godkjenningen.

Produktet skal ha en årlig, ekstern oppfølging av kvaliteten gjennom en tilvirkningskontroll, som er tilpasset produktet. Kontrollen skal overvåke produktenes samsvar med dokumentunderlaget og være spesifisert i skriftlig avtale med RISE Fire Research AS.

Førstegangs utstedelse **2018-02-19.** Fornyelse utstedes på grunnlag av skriftlig søknad. Oppsigelse ved innehaver skal være skriftlig med 6 mnd. varsling. RISE Fire Research AS kan tilbakekalle en produktdokumentasjon ved misligheter eller misbruk, når skriftlig pålegg om endring ikke blir tatt til følge.

> Utstedt: 2018-02-19 Gyldig til: 2023-04-01

Asbjørn Østnor Jan P. Stensaas

Renun P. Plenne Basson: Iam Paul Stensaas<br>Paul Reason: Iam the author of this document

Fagansvarlig dokumentasjon Prosjektleder dokumentasjon

# **RISE Fire Research AS**

*Postadresse* Postboks 4767 Sluppen 7465 Trondheim

*Besøksadresse* Tillerbruveien 202 7092 Tiller

*Telefon* 464 18 000

*E-post / web* post@spfr.no www.spfr.no

*Foretaksnummer* NO 982 930 057 MVA

# **Vedlegg 1 til produktdokumentasjon RISEFR 020-0242 av 2018-02-19.**

#### **1. Innehaver av godkjenningen**

ROCKWOOL Nordic Hovedgaden 501 entrence D, DK-2640 Hedehusene DANMARK www.rockwool.dk

#### **2. Produsent**

ROCKWOOL Nordic, DANMARK

#### **3. Produktbeskrivelse**

CONLIT FIRE BOARD er isolasjonsplater laget av ubrennbar, fukt- og vannavvisende ROCKWOOL steinull med 60, 80 eller 90 mm nominell tykkelse og henholdsvis 100, 150 eller 180 kg/m<sup>3</sup> nominell tetthet (se tabell 1 på side 3).

#### **4. Bruksområder**

Benyttes til brannisolering av rektangulære ventilasjonskanaler). Godkjent EI 30, EI 60, EI 90 og EI 120 for innvendig og utvendig brannpåvirkning i henhold til NS-EN 1366-1:2014. Produktene benyttes til brannbeskyttelse av ventilasjonskanaler som går gjennom vegg av mur, betong eller lettvegg med gipsplater samt dekke av betong eller lettbetong (se tabell 1).

#### **5. Egenskaper**

Tabell 1 på neste side viser brannmotstandsklassen til CONLIT FIRE BOARD, samt de viktigste egenskapene til isolasjonen og minimumskrav til konstruksjonen som en brannisolert kanal kan penetrere.

#### **6. Betingelser for bruk**

CONLIT FIRE BOARD monteres i henhold til byggdetaljene som er vist i "Standard konstruksjonsdetaljer for produktet tilhørende RISE Fire Research AS produktdokumentasjon RISEFR 020-0242".

Oppheng av horisontale kanaler skal være av stål og dimensjonert slik at alle detaljer tilfredsstiller krav i EN 1366-1: 2014 pkt. 13.6.

Kanaltetthet: Teststandarden EN 1366-1:2014 krever at kanaler av stålplater skal ha en tetthet, minimum klasse B i henhold til NS-EN 1507:2006 / NS-EN 12237:2003 eller bedre. Tettheten skal ikke være oppnådd gjennom bruk av brennbar tettemasse.

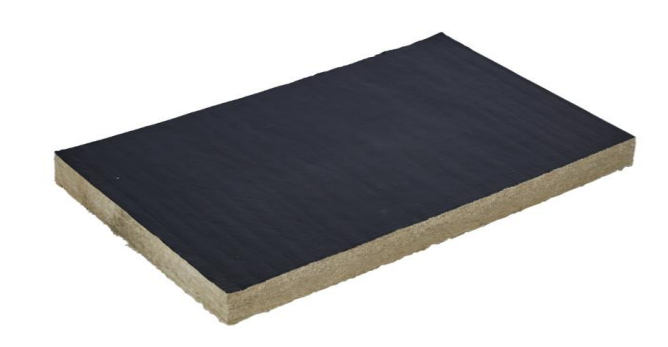

Fig.1

CONLIT FIRE BOARD isolasjon for ventilasjonskanaler.

#### **7. Grunnlag for godkjenningen**

Godkjenningen er basert på egenskaper som er dokumentert i følgende testrapporter (PGA) i henhold til NS-EN 1366-1:2014 og klassifikasjonsrapporter (PCA) i henhold til NS-EN 13501-3:2005 + A1:2009, EXAP-rapporter (PHA) for utvidet bruk i henhold til NS-EN 15882-1:2012, fra DBI (Dansk Brannteknisk Institutt):

#### *CONLIT FIRE BOARD EI 30:*

- PGA10878ARev3 datert 20-06-2017
- PGA10879A, datert 22-09-2016
- PGA10879B, datert 22-09-2016
- PGA10880Arev1, datert 20-06-2017
- PCA10403A Rev4, datert 20-06-2017

*CONLIT FIRE BOARD EI 60:*

- PGA10713A Rev1 datert 11-10-2015
- PGA10785A datert 15-02-2016
- PGA10787A datert 15-02-2016
- PGA10787B datert 15-02-2016
- PCA10371B, datert 14-12-2016

*CONLIT FIRE BOARD EI 90:*

- PGA10605, datert 20-01-2015
- PGA10618A, datert 17-12-2014
- PGA10619, datert 05-01-2015
- PGA10680A, datert 02-03-2015
- PGA10747Arev1, datert 01-04-2016
- (2400/137/15), datert 03-11-2015 fra iBMB/MPA
- PCA10203C, datert 15-03-2017

# **RISE Fire Research AS**

*Postadresse* Postboks 4767 Sluppen 7465 Trondheim

*Besøksadresse* Tillerbruveien 202 7092 Tiller

*Telefon* 464 18 000 *E-post / web* post@spfr.no www.spfr.no

*Foretaksnummer* NO 982 930 057 MVA *CONLIT FIRE BOARD EI 120:*

- PGA11040, datert 27-06-2017
- PGA11041A, datert 30-06-2016
- PGA11069A, datert 27-06-2017
- PGA10618Arev1, datert 18-03-2016
- PCA10448A, datert 30-06-2017
- PHA10061A, datert 30-06-2017

#### **8. Gyldighet:**

Vedleggets gyldighet er entydig knyttet til dokumentets første side med de krav, forutsetninger og tidsangivelser som der er presentert.

#### **9. Saksbehandling**

Saksbehandler for godkjenningen er Jan P. Stensaas, prosjektleder dokumentasjon, RISE Fire Research AS, Trondheim.

#### Tabell 1

Brannmotstandsklassen eller brannmotstanden, samt viktige egenskaper for CONLIT FIRE BOARD kanalisolasjon og konstruksjonen som de rektangulære kanalene 1250 mm x 1000 mm (bredde x høyde) kan penetrere.

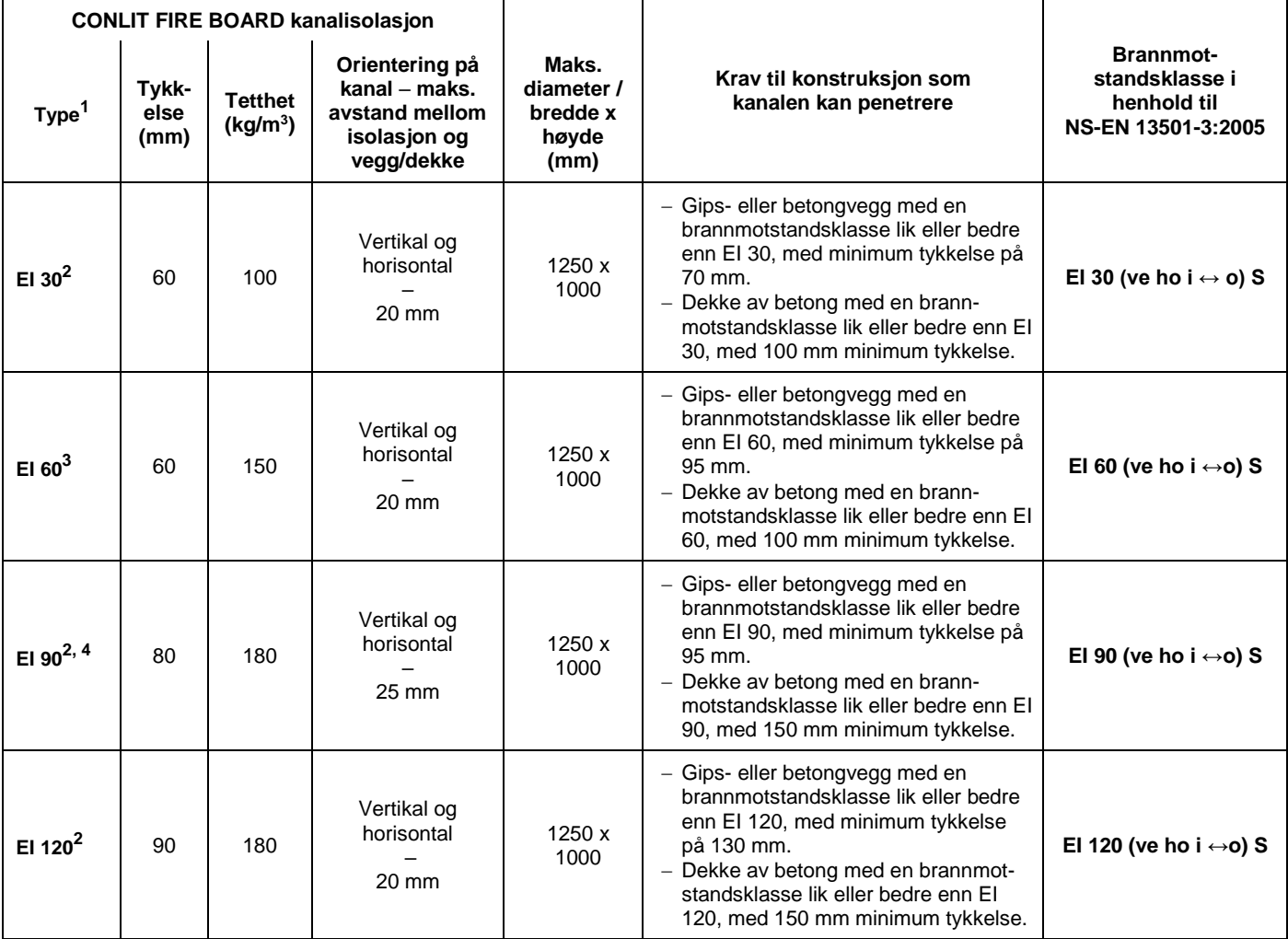

**SP Fire Research AS**

*Postadresse* Postboks 4767 Sluppen 7465 Trondheim

 $\overline{a}$ 

*Besøksadresse* Tillerbruveien 202 7092 Tiller

*Telefon* 464 18 000 *E-post / web* post@spfr.no www.spfr.no

*Foretaksnummer* NO 982 930 057 MVA

<sup>&</sup>lt;sup>1</sup> Maksimalt under- eller overtrykk på 500 Pa.<br><sup>2</sup> Lakkasja klasse P i hanhald til NS EN 12222

<sup>&</sup>lt;sup>2</sup> Lekkasje klasse B i henhold til NS-EN 12237.<br><sup>3</sup> Lekkasje klasse B i henhold til NS-EN 1507.

<sup>&</sup>lt;sup>3</sup> Lekkasje klasse B i henhold til NS-EN 1507.<br><sup>4</sup> Hrje ventilesionskanslen er instellert lyke (eg

<sup>4</sup> Hvis ventilasjonskanalen er installert luke (access panel), vil det maksimale under- eller overtrykket være 300 Pa.